# le cnam

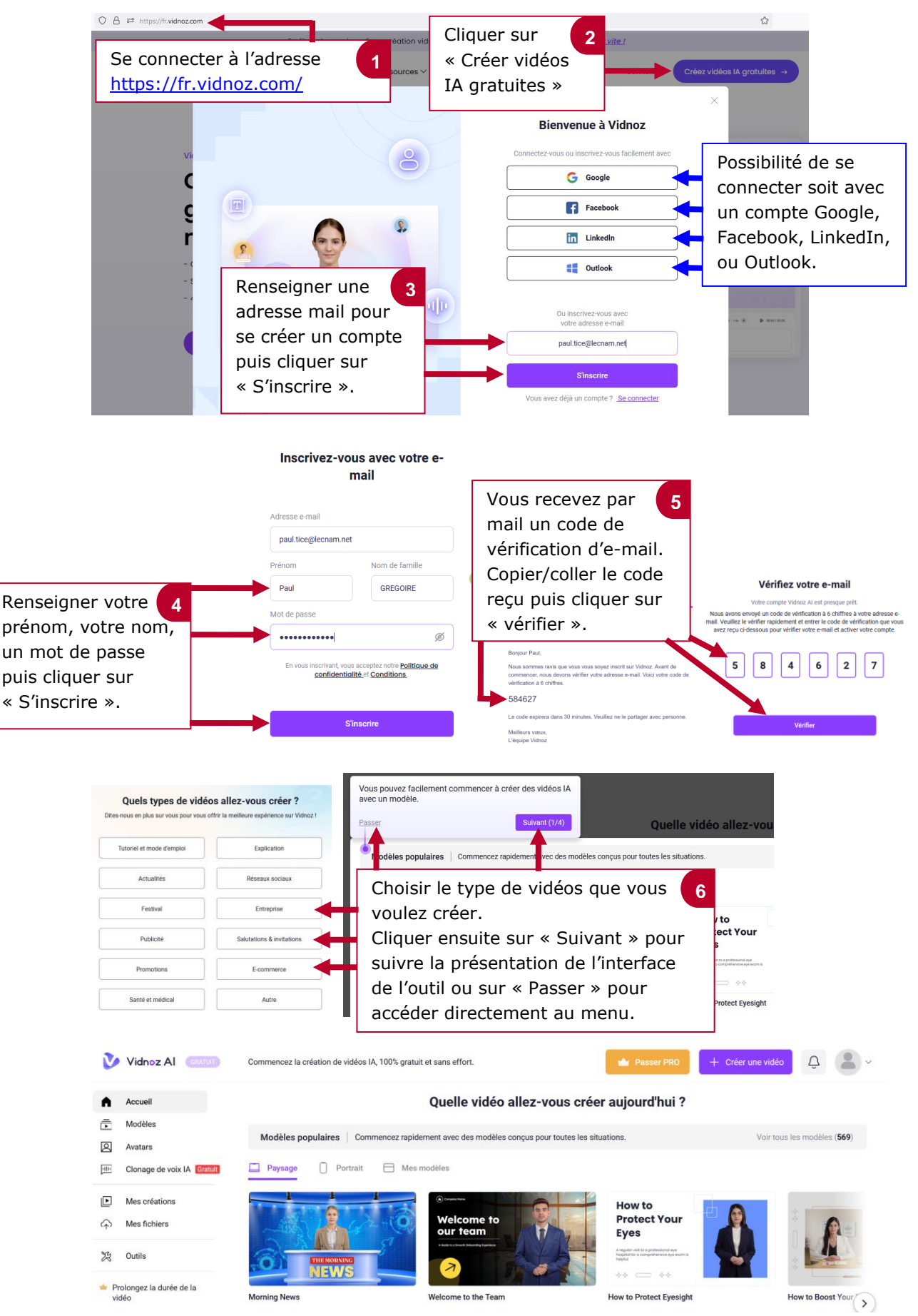

### **1. Se connecter à Vidnoz**

# le cnam

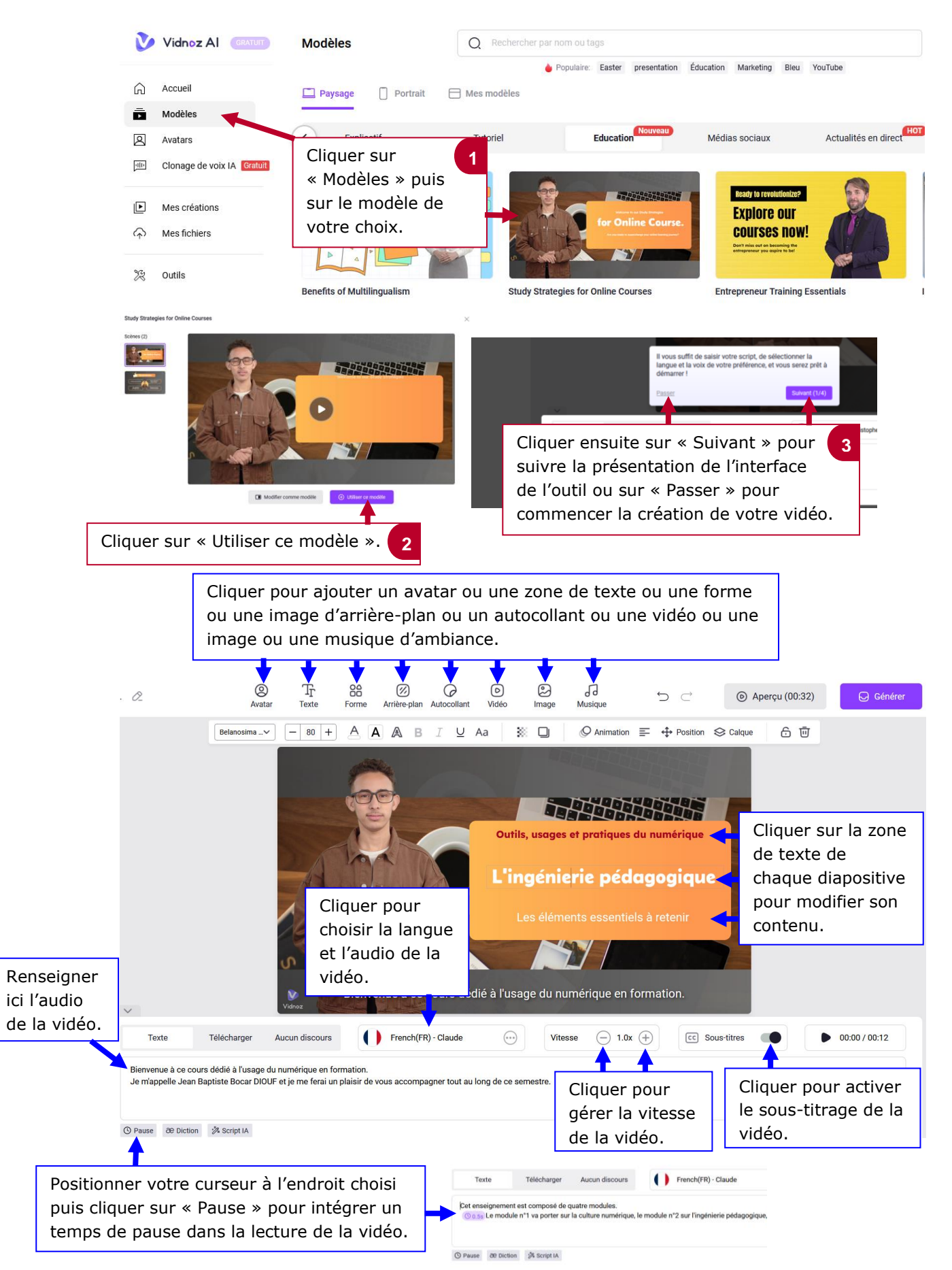

#### **2. Créer une vidéo à partir d'un modèle**

### le cnam

#### **3. Visionner la vidéo**

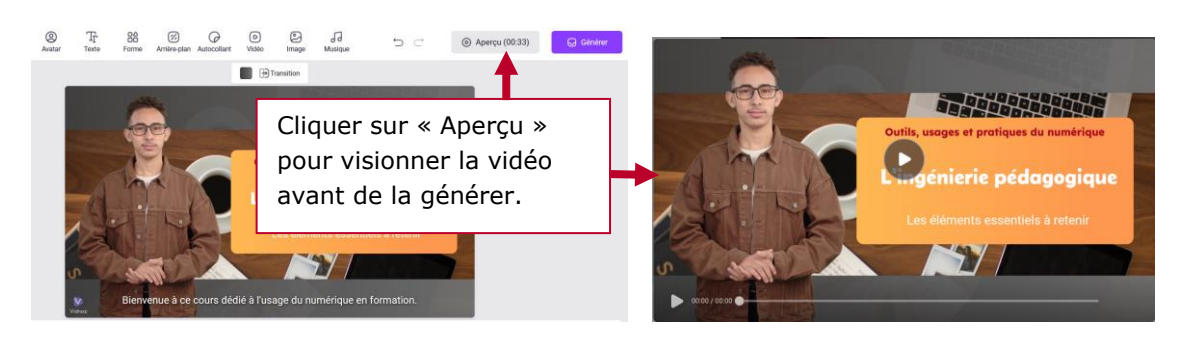

#### **4. Publier la vidéo**

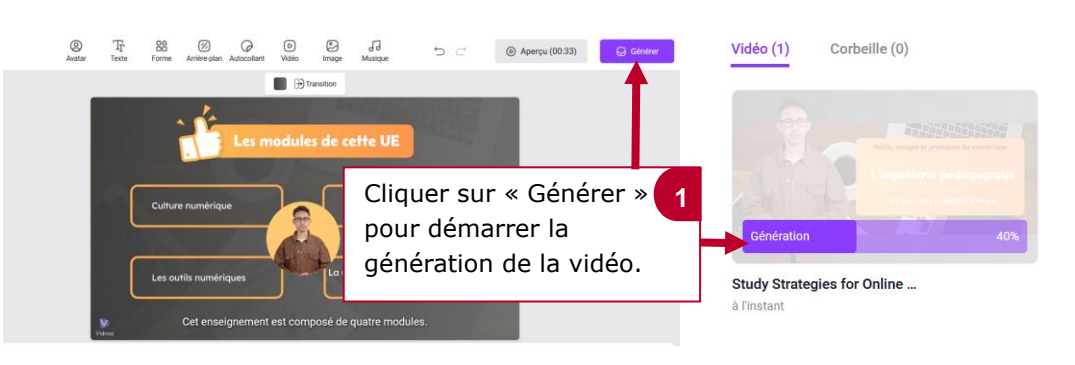

**Study Strategies for Online Courses** 

 $\hfill \square \quad \times$ 

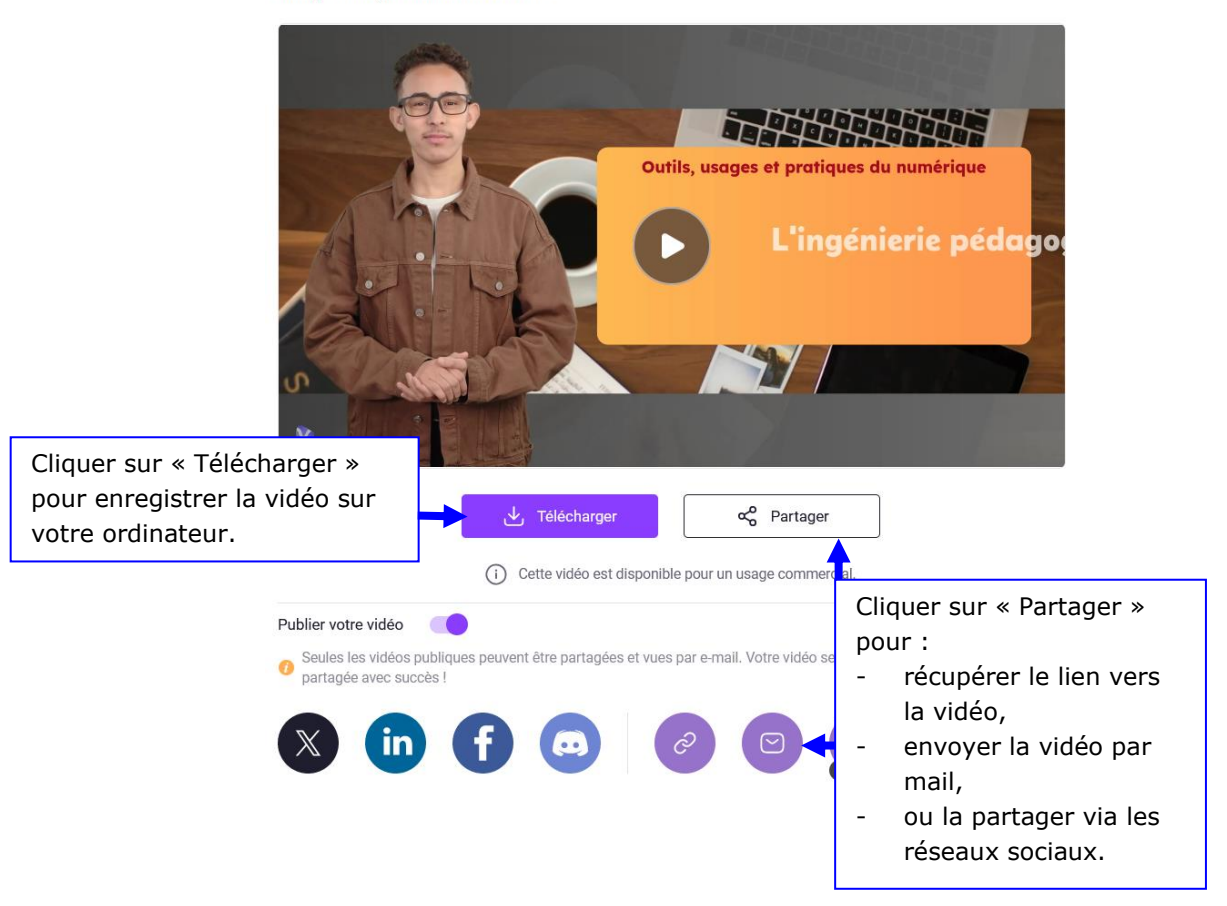